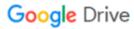

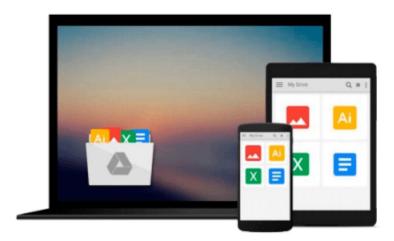

## **OS X Mountain Lion All-in-One For Dummies**

Mark L. Chambers

### Download now

Click here if your download doesn"t start automatically

#### OS X Mountain Lion All-in-One For Dummies

Mark L. Chambers

#### OS X Mountain Lion All-in-One For Dummies Mark L. Chambers

#### The big new book on Apple's big new cat?OS X Mountain Lion

The 800+ pages in this value-packed guide cover everything you need to know to get the most out of OS X Mountain Lion. Eight minibooks are packed with detailed information covering essential topics such as OS X basics, customizing and sharing, creating digital hubs, using iWork, networking, advanced functions, and more. You'll learn how to keep your system safe with the amazing new Gatekeeper, integrate Twitter and Facebook into your Mac life, get your head in the iCloud, and a host of other cool and practical new functions.

- Features eight minibooks: Introducing OS X, Customizing and Sharing, the Digital Hub, Using iWork, the Typical Internet Stuff, Networking in OS X, Expanding Your System, and Advanced OS X
- Covers new OS X features that bring more of the iOS experience to the Mac desktop, including Messages, Notes, Reminders, Notification Center, Power Nap, Twitter and Facebook integration, Gatekeeper, Dictation, and Game Center
- Shows you how to search with Spotlight, backup and restore your system with iCloud, tweak images with iPhoto, go Hollywood with iMovie, create websites, use FaceTime, turn your Mac into a DVD theatre, and jam with GarageBand and iTunes
- Explains how to stay secure, go wireless, expand your system, troubleshoot problems, and much more

If you want one book for all things OS X Mountain Lion, you'll want OS X Mountain Lion All-in-One For Dummies.

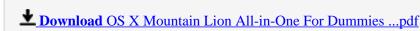

Read Online OS X Mountain Lion All-in-One For Dummies ...pdf

#### Download and Read Free Online OS X Mountain Lion All-in-One For Dummies Mark L. Chambers

#### From reader reviews:

#### **Linnie Martinez:**

Book is definitely written, printed, or outlined for everything. You can recognize everything you want by a book. Book has a different type. We all know that that book is important matter to bring us around the world. Adjacent to that you can your reading expertise was fluently. A reserve OS X Mountain Lion All-in-One For Dummies will make you to be smarter. You can feel much more confidence if you can know about anything. But some of you think that will open or reading a new book make you bored. It's not make you fun. Why they might be thought like that? Have you seeking best book or suited book with you?

#### Joshua Johnson:

In this 21st centuries, people become competitive in each and every way. By being competitive at this point, people have do something to make these survives, being in the middle of often the crowded place and notice by simply surrounding. One thing that often many people have underestimated the item for a while is reading. Sure, by reading a reserve your ability to survive enhance then having chance to stand than other is high. For you who want to start reading a new book, we give you this specific OS X Mountain Lion All-in-One For Dummies book as beginner and daily reading book. Why, because this book is more than just a book.

#### Sergio Kelley:

The e-book untitled OS X Mountain Lion All-in-One For Dummies is the book that recommended to you you just read. You can see the quality of the book content that will be shown to a person. The language that author use to explained their way of doing something is easily to understand. The author was did a lot of investigation when write the book, hence the information that they share for your requirements is absolutely accurate. You also could get the e-book of OS X Mountain Lion All-in-One For Dummies from the publisher to make you a lot more enjoy free time.

#### **Anthony Balentine:**

Can you one of the book lovers? If so, do you ever feeling doubt if you find yourself in the book store? Make an effort to pick one book that you just dont know the inside because don't judge book by its protect may doesn't work here is difficult job because you are afraid that the inside maybe not as fantastic as in the outside appearance likes. Maybe you answer can be OS X Mountain Lion All-in-One For Dummies why because the great cover that make you consider with regards to the content will not disappoint you. The inside or content is actually fantastic as the outside or maybe cover. Your reading 6th sense will directly make suggestions to pick up this book.

Download and Read Online OS X Mountain Lion All-in-One For Dummies Mark L. Chambers #QGSLUBTN25O

# Read OS X Mountain Lion All-in-One For Dummies by Mark L. Chambers for online ebook

OS X Mountain Lion All-in-One For Dummies by Mark L. Chambers Free PDF d0wnl0ad, audio books, books to read, good books to read, cheap books, good books, online books, books online, book reviews epub, read books online, books to read online, online library, greatbooks to read, PDF best books to read, top books to read OS X Mountain Lion All-in-One For Dummies by Mark L. Chambers books to read online.

## Online OS X Mountain Lion All-in-One For Dummies by Mark L. Chambers ebook PDF download

OS X Mountain Lion All-in-One For Dummies by Mark L. Chambers Doc

OS X Mountain Lion All-in-One For Dummies by Mark L. Chambers Mobipocket

OS X Mountain Lion All-in-One For Dummies by Mark L. Chambers EPub